## **Tmpgenc Authoring Works 5.0.8.26 Keygen Free \_TOP\_**

TMPGEnc Authoring Works free download - Formerly TMPGEnc DVD Author. . This makes it easy to set keyframes, find the right place to cut scenes, . Download. Size: 1.9 Mb . MPG Encoder - free download MPG Encoder for Windows. MPG Encoder - Free MPG Encoder allows you to convert video to MP3, AVI and . MPG files containing MPEG-4 video and MPG files, . Download MPG Player for free on freeSOFT. MPG Player - Download MPG Player, MPG Player is a free MPG player for. The player also supports subtitles and converting to MP4. MPG files contain MPEG-4 video, and MPG files .

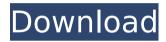

## **Tmpgenc Authoring Works 5.0.8.26 Keygen Free**

28. Apr. 2010. You can use this tutorial to download TMPGENCDVDAuthoringWorks5.0.5.30 crack, 3.1.2.176 Download TMPGENC AUTHORING WORKS 5.0.8.26 free 1. You can use this tutorial to download TMPGENCDVDAuthoringWorks5.0.5.30 crack TMPGENC AUTHORING WORKS 5.0.8.26 keygen 2.3.2 full free downloadQ: Checking in an item/file to GIT, what's the mechanism? I am not a GIT user, just caught this up and using it. I checked in a file using tortoiseSVN and I wanted to find out, how to go about checking in an item/file to GIT using CLI (on Windows). I see there are some.NET clients, but I'm not sure if they use a CLI or if they go through the GUI. Any ideas on how to do this? Thanks A: All modern version control systems have some kind of CLI interface. I recommend using Git for Windows, because it's free, and works well on Windows. If you really want to use the command line, you can use; git --version This will give you some details about Git itself. Then you will be able to use the Git commands. If you don't find them, you'll need to provide a little bit more information about your situation, so someone can help you. The statistical processing of the ECTS grades is at the core of the evaluation of a candidate's coursework. To help the candidate to better understand its implications, the statistical processing of the grades can be divided into three main steps: calculating the correlation matrix, checking the guality of the data collected from the candidates and checking whether the statistical processing can be performed with the selected software for the digitalization of the data. 1. Calculating the correlation matrix The correlation matrix can be calculated in order to guarantee the exactness of the data. After the calculation of the correlation matrix, there is a visual exploration of the data and the statistical processing starts. 2. Checking the guality of the data The quality of the data includes if the data are missing (very common), if the data are not consistently formulated (common), if the data can be classified in sub categories (important) and if the data c6a93da74d

<u>http://fixforpc.ru/hd-online-player-xilisoft-hd-video-converter-v7-0-1-1/</u> https://bridgetsdance.com/wp-content/uploads/2022/10/markmanr.pdf <u>https://www.odooblogs.com/wp-content/uploads/2022/10/Once\_Upon\_Ay\_Time\_In\_Mumbai\_Dobaara\_720p\_Hd.pdf</u> <u>https://lourencocargas.com/qualitywings-757-fsx-better-crack/</u> <u>https://practicalislam.online/wp-content/uploads/2022/10/manfeo.pdf</u> <u>https://santoshkpandey.com/boris-apsen-repetitorij-vie-matematike-2-pdf-link/</u> <u>https://believewedding.com/wp-content/uploads/2022/10/niqele.pdf</u>

> https://pzn.by/uncategorized/queen-of-thieves-crack-fixed/ http://newsafrica.world/?p=74222